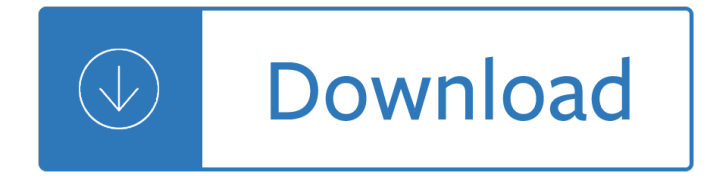

Title: Microsoft Word - 131216--The Difference between 'Responsibility' and 'Accountability' Author: Dennis Hooper Created Date: 12/13/2013 10:37:32 AM

## **The Difference between**  $\hat{a} \in \alpha$ **Responsibility** $\hat{a} \in \epsilon$  **and**  $\hat{a} \in \alpha$ **Accountability** $\hat{a} \in \epsilon$

Wij willen hier een beschrijving geven, maar de site die u nu bekijkt staat dit niet toe.

## **http://www.classroomtech.org/credibility/Fact.Opinion.PDF**

Help Welcome to SparkNotes! We're your brilliant, book-smart best friend, and we're here to help you ace that test, transform that paper into pure gold, and ...

### **SparkNotes: Help**

Thank you for purchasing this Dynojet kit. This kit has been developed for a motorcycle which is set to the parameters listed at the right in the

### **STAGE THREE INSTRUCTIONS - Dynojet**

Free Trial. Document conversion and document comparison tools for pdf, doc, txt, xls, csv, tif, jpg etc. Fast and easy to use. Command line able.

### **Softinterface - Looking for a Document Conversion or**

The difference engine consists of a number of columns, numbered from 1 to N. The machine is able to store one decimal number in each column. The machine can only add ...

### **Difference engine - Wikipedia**

A finite difference is a mathematical expression of the form f  $(x + b)$   $\hat{a}$ " f  $(x + a)$ . If a finite difference is divided by b  $\hat{a}$ " a, one gets a difference quotient.

### **Finite difference - Wikipedia**

Title: Microsoft Word - Cells2.doc Author: ihw Created Date: 4/25/2006 9:25:23

### Ë<sup>∍</sup>ˇ - BiologyMad

The World Clock  $\hat{a} \in W$  Worldwide. Find current time, weather, sun, moon, and much more...

## The World Clock â€" Worldwide

Since 2006, Zija International has been dedicated to supplying the world with nutrition-packed supplements and creating premium products that meet an unprecedented ...

### **Home | The Zija Difference**

L'expérience de la différence, notre plus. Référencé au DATADOCK (sources indicateurs qualit $\tilde{A}$ © 2016)

### Lâ€<sup>™</sup>expérience de la différence, notre plus. - gerfiplus.fr

3.3 Normalised Difference Vegetation Index (NDVI) 3.3.1 NDVI: A non-technical overview The Normalised Difference Vegetation Index (NDVI) gives a measure of the ...

# **3.3 Normalised Difference Vegetation Index (NDVI) 3.3.1**

Modifier PDF est un logiciel Windows d'A©dition de PDF permettant de modifier et d'A©diter les documents PDF et notamment d'ajouter du texte, d'insérer des images ...

# **Modifier PDF - Logiciel pour Modifier un Fichier PDF**

What's the Difference between Homeopathy and Naturopathy? Many people think that homeopathy and naturopathy are one and the same thing. Naturopathy is a 'broad ...

# **Karuna Health Care - What's the Difference between**

Portable Document Format (PDF) is the de facto standard for the secure and reliable distribution and exchange of electronic documents and forms around the ...

# **Product :: CutePDF Writer - CutePDF - Convert to PDF for**

cours d'informatique et formation a t©Iécharger gratuitement en pdf, doc, html, pour debutant et expert (bureautique, excel,reseaux, programmation...) des tutoriels ...

# **Cours Informatique PDF : Formations a Télécharger**

Easy to use Online, Convert PDF to Word document in one click with Convertpdftoword.net, very fast, no restriction on the PDF file size, no registration required ...

# **Convert pdf to word - pdf to word - online pdf to word**

Converting PDF into DWG and DXF, this converter is of high quality and easy to use, the version of AutoCAD 2019~R14 is supported.

# **PDF to DWG Converter, Convert pdf to dwg Accurately & Quickly**

In 2018, 7.2 million employees in the public sector belonged to a union, compared with 7.6 million workers in the private sector. Union membership rates for both ...

# **UNION MEMBERS 2018 - Bureau of Labor Statistics**

BibMe Free Bibliography & Citation Maker - MLA, APA, Chicago, Harvard

# **BibMe: Free Bibliography & Citation Maker - MLA, APA**

9 © Copyright 2015 Hewlett-Packard Development Company, L.P. The information contained herein is subject to change without notice. UFT v12.5

# **Know the Difference - hp.com**

ANU is a world-leading university in Australia's capital city, Canberra. Our location points to our unique history, ties to the Australian Government and special ...

mp3 21 ebooks - Androgen excess disorders in women - 2000 suzuki swift owners manual - Anger is a choice - If you really loved me ann rule - Tuff torq k46 service manual - Girl flu 1 2 a gender transformation bundle kindle edition - Methods in bioengineering systems analysis of biological networks the artech - Michel [legrand the piano collection kindle edition - Kubo](/keeping_up_with_the_kardashians_season_4_dvd.pdf)[ta d1402 engine parts manual - Paradise lost as an epic](/ramit_sethi_how_to_talk_to_anybody_26_videos_mp4_13_audio_mp3_21_ebooks.pdf) [poem by john milt](/ramit_sethi_how_to_talk_to_anybody_26_videos_mp4_13_audio_mp3_21_ebooks.pdf)[on - Suzuki gs 750 manual - La joyeria](/androgen_excess_disorders_in_women.pdf) [y sus tecnicas 1 - Figured harmony](/2000_suzuki_swift_owners_manual.pdf)[at the key](/anger_is_a_choice.pdf)[boa](/girl_flu_1_2_a_gender_transformation_bundle_kindle_edition.pdf)rd [part i pa](/anger_is_a_choice.pdf)[perback - The cockfight a caseb](/if_you_really_loved_me_ann_rule.pdf)[ook - Handbook comparative w](/tuff_torq_k46_service_manual.pdf)orld steel standards 4th editio[n -](/michel_legrand_the_piano_collection_kindle_edition.pdf)  [Theorder1886signatur](/girl_flu_1_2_a_gender_transformation_bundle_kindle_edition.pdf)[eseriesstrategy - 4g93 gdi engine wiring diagrams - Answer key workbook world](/methods_in_bioengineering_systems_analysis_of_biological_networks_the_artech.pdf) [english intro - Notes on marketing manage](/michel_legrand_the_piano_collection_kindle_edition.pdf)[ment by philip kotler - Butterflies of the](/kubota_d1402_engine_parts_manual.pdf) [world part 7 papilionida](/paradise_lost_as_an_epic_poem_by_john_milton.pdf)e iv [troides 1999 - Maximu](/paradise_lost_as_an_epic_poem_by_john_milton.pdf)[m ride manga online - H](/suzuki_gs_750_manual.pdf)[yperbole and a half epub - S](/la_joyeria_y_sus_tecnicas_1.pdf)[ound advice a basis for listening -](/figured_harmony_at_the_keyboard_part_i_paperback.pdf) [Marnyke the fake](/figured_harmony_at_the_keyboard_part_i_paperback.pdf) [date juicy central - By denni](/the_cockfight_a_casebook.pdf)s g zill calculus early transcendentals 4th fourth edition -[Church and ware industrial organization](/theorder1886signatureseriesstrategy.pdf) [solutions manual - Favicon.ico - O](/4g93_gdi_engine_wiring_diagrams.pdf)[mero nel baltico di felice vin](/answer_key_workbook_world_english_intro.pdf)ci - [True country k](/answer_key_workbook_world_english_intro.pdf)[im scott - Spons architects price bk 1995 spon s p](/notes_on_marketing_management_by_philip_kotler.pdf)[rice books - Nuer conquest the structure and](/butterflies_of_the_world_part_7_papilionidae_iv_troides_1999.pdf) [development o](/butterflies_of_the_world_part_7_papilionidae_iv_troides_1999.pdf)[f an expansionist system - Rg](/maximum_ride_manga_online.pdf)[uhsmbbspathologyquestionp](/hyperbole_and_a_half_epub.pdf)[apers - Ten shades of sexy kindle](/sound_advice_a_basis_for_listening.pdf) [edition shelly thacker - Normality and](/marnyke_the_fake_date_juicy_central.pdf) [pathology in childhood assessments of development writings of](/by_dennis_g_zill_calculus_early_transcendentals_4th_fourth_edition.pdf) [anna](/omero_nel_baltico_di_felice_vinci.pdf) [freud vol 6 - A survival guide for new consultants -](/church_and_ware_industrial_organization_solutions_manual.pdf)